# **HashCrypto Documentation**

*Release 0.4*

**Jan Brohl**

**Mar 19, 2017**

## **Contents**

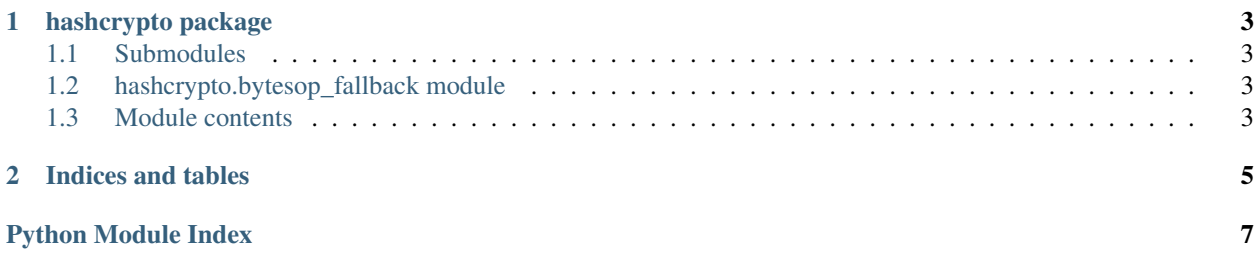

As there was no code-review yet, this library should be considered NOT READY FOR PRODUCTION.

Contents:

## CHAPTER 1

## hashcrypto package

#### <span id="page-6-5"></span><span id="page-6-1"></span><span id="page-6-0"></span>**Submodules**

#### <span id="page-6-2"></span>**hashcrypto.bytesop\_fallback module**

hashcrypto.bytesop\_fallback.**op\_xor**(*a*, *b*) XOR two bytes-like objects.

#### <span id="page-6-3"></span>**Module contents**

class hashcrypto.**CFB**(*key*, *hash\_constructor=<built-in function openssl\_sha512>*, *start\_iv=None*) Bases: [hashcrypto.WithIV](#page-7-0)

**decrypt**(*cipher\_blocks*, *iv=None*)

**decrypt\_block**(*b*, *iv*)

**encrypt**(*plain\_blocks*, *iv=None*)

class hashcrypto.**CTR**(*key*, *hash\_constructor=<built-in function openssl\_sha512>*, *nonce=None*) Bases: hashcrypto. WithNonce

**decrypt**(*plain\_blocks*, *counter\_start=0*)

**decrypt\_block**(*b*, *counter*)

**encrypt**(*plain\_blocks*, *counter\_start=0*)

**encrypt\_block**(*b*, *counter*)

**keystream**(*counter\_start*)

<span id="page-6-4"></span>classmethod **suggest\_nonce\_size**(*hash\_constructor*)

<span id="page-7-2"></span><span id="page-7-1"></span><span id="page-7-0"></span>class hashcrypto.**HashCrypt**(*key*, *hash\_constructor=<built-in function openssl\_sha512>*) Bases: object **block**(*b*) **decrypt\_stream**(*infile*, *outfile*, *\*args*, *\*\*kwargs*) **encrypt\_file**(*infile*, *outfile*, *\*args*, *\*\*kwargs*) **encrypt\_stream**(*infile*, *outfile*, *\*args*, *\*\*kwargs*) **hash\_name**() **header**() classmethod **suggest\_key\_size**(*hash\_constructor*) exception hashcrypto.**IVError** Bases: exceptions.ValueError class hashcrypto.**OFB**(*key*, *hash\_constructor=<built-in function openssl\_sha512>*, *start\_iv=None*) Bases: [hashcrypto.WithIV](#page-7-0) **decrypt**(*plain\_blocks*, *iv=None*) **encrypt**(*plain\_blocks*, *iv=None*) **keystream**(*iv=None*) class hashcrypto.**WithIV**(*key*, *hash\_constructor=<built-in function openssl\_sha512>*, *start\_iv=None*) Bases: [hashcrypto.HashCrypt](#page-6-4) **header**() classmethod **make\_iv**(*hash\_constructor*) classmethod **suggest\_iv\_size**(*hash\_constructor*) class hashcrypto.**WithNonce**(*key*, *hash\_constructor=<built-in function openssl\_sha512>*, *nonce=None*) Bases: [hashcrypto.HashCrypt](#page-6-4) **header**() classmethod **make\_nonce**(*hash\_constructor=<built-in function openssl\_sha512>*) hashcrypto.**decrypt\_file**(*infile*, *outfile*, *key*) hashcrypto.**pack\_plus**(*b*) hashcrypto.**read\_file**(*infile*, *block\_size*) hashcrypto.**read\_plus**(*f*) hashcrypto.**unpack\_plus**(*b*)

## CHAPTER 2

Indices and tables

- <span id="page-8-0"></span>• genindex
- modindex
- search

Python Module Index

<span id="page-10-0"></span>h

hashcrypto, [3](#page-6-3) hashcrypto.bytesop\_fallback, [3](#page-6-2)

#### Index

## B

block() (hashcrypto.HashCrypt method), [4](#page-7-2)

## C

CFB (class in hashcrypto), [3](#page-6-5) CTR (class in hashcrypto), [3](#page-6-5)

## D

decrypt() (hashcrypto.CFB method), [3](#page-6-5) decrypt() (hashcrypto.CTR method), [3](#page-6-5) decrypt() (hashcrypto.OFB method), [4](#page-7-2) decrypt block() (hashcrypto.CFB method), [3](#page-6-5) decrypt\_block() (hashcrypto.CTR method), [3](#page-6-5) decrypt\_file() (in module hashcrypto), [4](#page-7-2) decrypt\_stream() (hashcrypto.HashCrypt method), [4](#page-7-2)

## E

encrypt() (hashcrypto.CFB method), [3](#page-6-5) encrypt() (hashcrypto.CTR method), [3](#page-6-5) encrypt() (hashcrypto.OFB method), [4](#page-7-2) encrypt\_block() (hashcrypto.CTR method), [3](#page-6-5) encrypt\_file() (hashcrypto.HashCrypt method), [4](#page-7-2) encrypt\_stream() (hashcrypto.HashCrypt method), [4](#page-7-2)

## H

hash\_name() (hashcrypto.HashCrypt method), [4](#page-7-2) HashCrypt (class in hashcrypto), [3](#page-6-5) hashcrypto (module), [3](#page-6-5) hashcrypto.bytesop\_fallback (module), [3](#page-6-5) header() (hashcrypto.HashCrypt method), [4](#page-7-2) header() (hashcrypto.WithIV method), [4](#page-7-2) header() (hashcrypto.WithNonce method), [4](#page-7-2)

## I

IVError, [4](#page-7-2)

## K

keystream() (hashcrypto.CTR method), [3](#page-6-5) keystream() (hashcrypto.OFB method), [4](#page-7-2)

## M

make\_iv() (hashcrypto.WithIV class method), [4](#page-7-2) make\_nonce() (hashcrypto.WithNonce class method), [4](#page-7-2)

## O

OFB (class in hashcrypto), [4](#page-7-2) op\_xor() (in module hashcrypto.bytesop\_fallback), [3](#page-6-5)

## P

pack\_plus() (in module hashcrypto), [4](#page-7-2)

## R

read file() (in module hashcrypto), [4](#page-7-2) read\_plus() (in module hashcrypto), [4](#page-7-2)

## S

suggest iv size() (hashcrypto. WithIV class method),  $4$ suggest\_key\_size() (hashcrypto.HashCrypt class method), [4](#page-7-2)

suggest\_nonce\_size() (hashcrypto.CTR class method), [3](#page-6-5)

## $\cup$

unpack\_plus() (in module hashcrypto), [4](#page-7-2)

## W

WithIV (class in hashcrypto), [4](#page-7-2) WithNonce (class in hashcrypto), [4](#page-7-2)